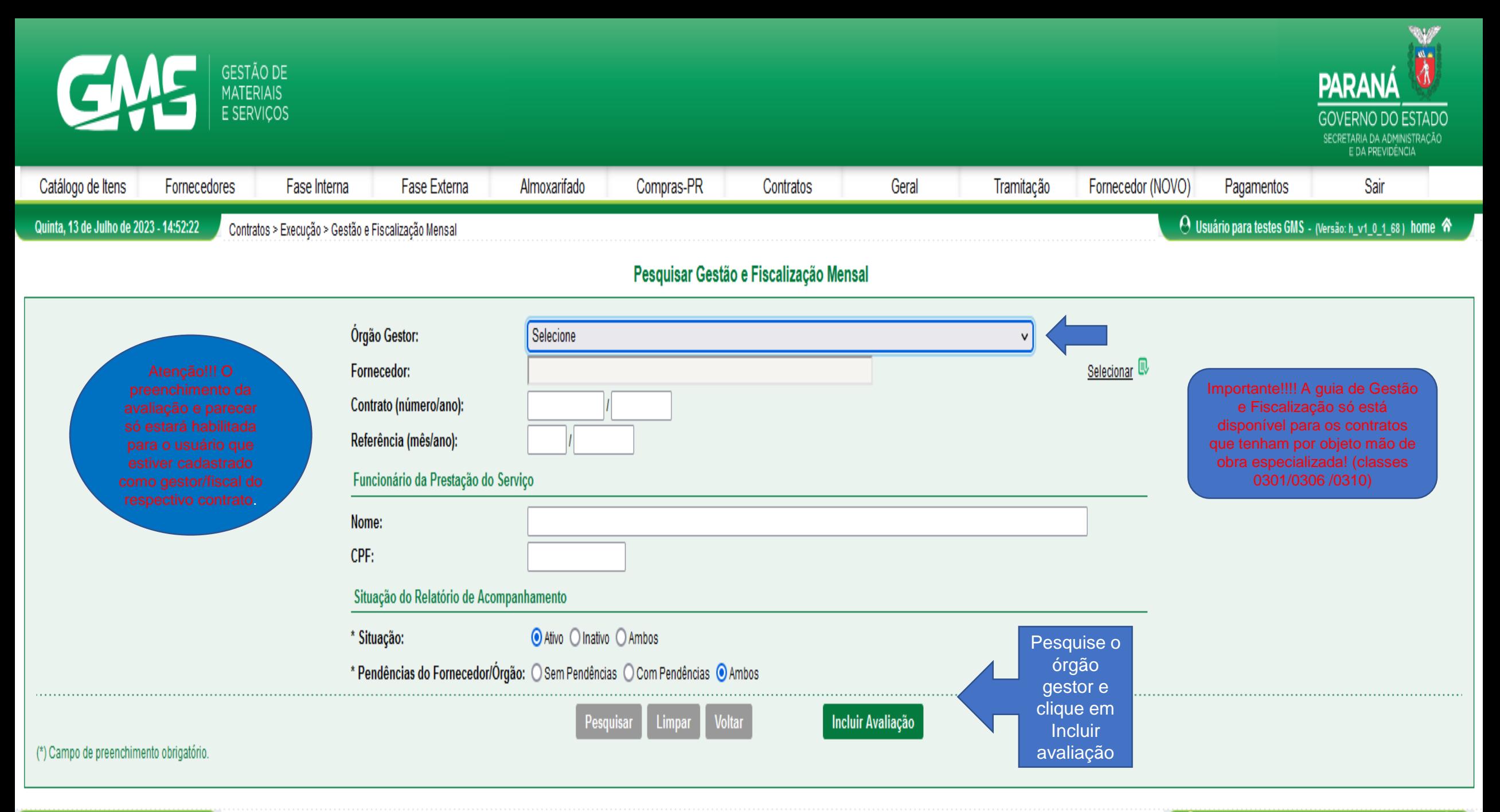

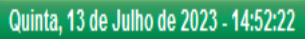

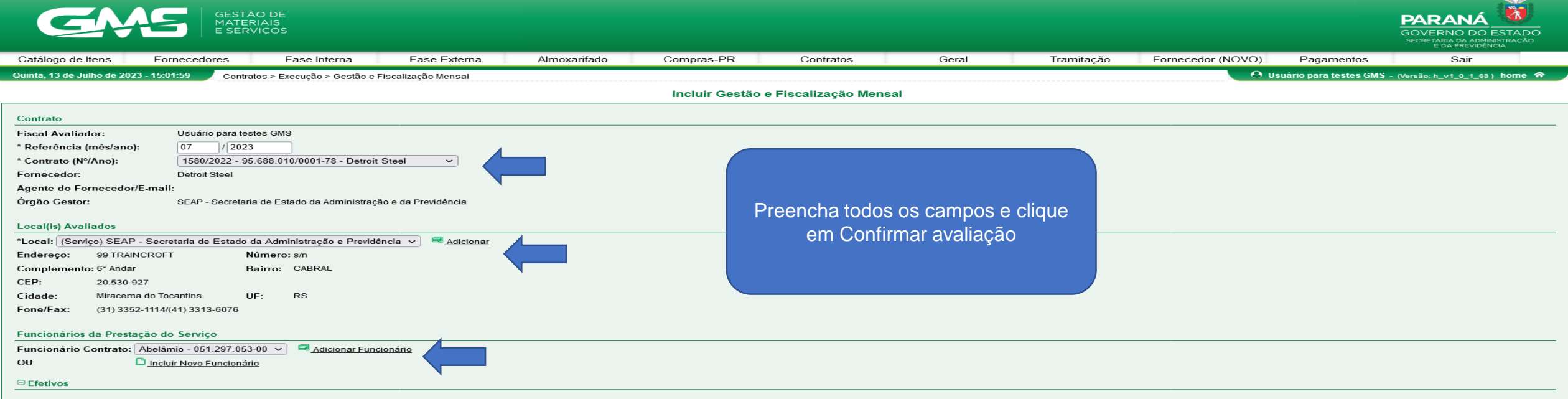

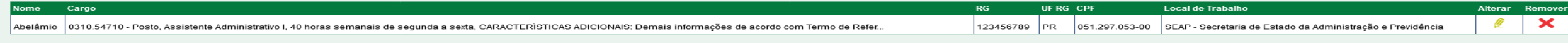

## Avaliação

## $\Theta$  Fiscal: Itens de Obrigatoriedade - Fornecedor

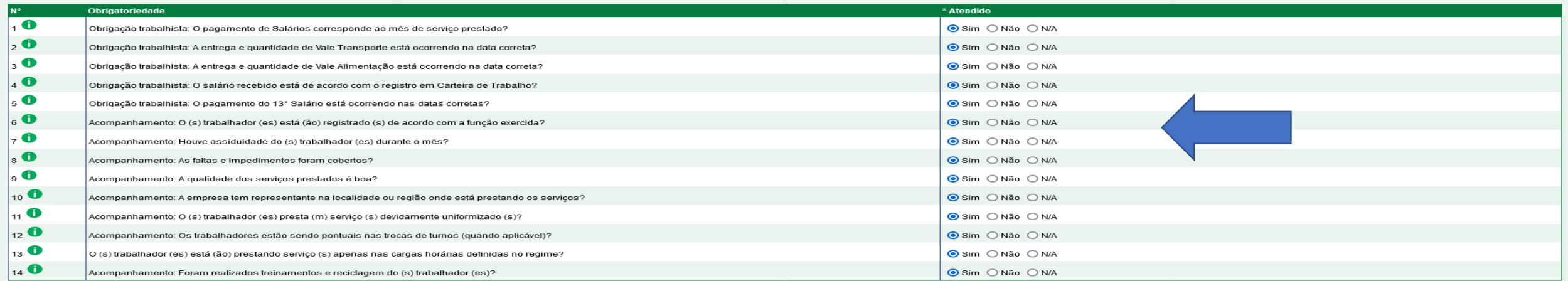

## Observações Complementares

Observação do Fiscal:

(\*) Campo de preenchimento obrigatório.

 $\cdot$  e  $\cdot$ 

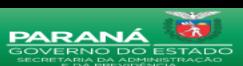

Fornecedores Fase Interna Fase Externa Almoxarifado Compras-PR Contratos Geral Tramitação Fornecedor (NOVO) Pagamentos  $\Omega$  Heuário para festes GMS <u> 2uinta, 13 de Julho de 2023 - 15:18:00 Contratos > Execução > Gestão e Fiscalização Mensal</u> Incluir Parecer da Gestão e Fiscalização Mensal Contrato **Gestor do Contrato:** Usuário para testes GMS Eiseal Avaliador: Usuário para testes GMS Data da Avaliação: 11/07/2023 14:46 Mês/Ano de Referência: 7/2023 Contrato (Nº/Ano): 1580/2022 Detroit Steel Fornecedor: Órgão Gestor: SEAP - Secretaria de Estado da Administração e da Previdência Local(is) Avaliado(s) Nome do Local -<br>SEAP - Secretaria de Estado da Administração e Previdência Após o preenchimento do fiscal, o **Avaliacão** gestor preenche o parecer, anexa os ⊖ Fiscal: Itens de Obrigatoriedade - Fornecedor documentos e clica em Confirmar .<br>Obrigação trabalhista: O pagamento de Salários corresponde ao mês de serviço prestado? Obrigação trabalhista: A entrega e quantidade de Vale Transporte está ocorrendo na data correta? Sim avaliação. Obrigação trabalhista: A entrega e quantidade de Vale Alimentação está ocorrendo na data correta? sin. ا ما Obrigação trabalhista: O salário recebido está de acordo com o registro em Carteira de Trabalho? Sim Obrigação trabalhista: O pagamento do 13° Salário está ocorrendo nas datas corretas? sin.  $\overline{\phantom{a}}$ Acompanhamento: O (s) trabalhador (es) está (ão) registrado (s) de acordo com a função exercida? Sim Acompanhamento: Houve assiduidade do (s) trabalhador (es) durante o mês? si re Acompanhamento: As faltas e impedimentos foram cobertos? l s sım Acompanhamento: A qualidade dos serviços prestados é boa? sin<sup>.</sup>  $10$ Acompanhamento: A empresa tem representante na localidade ou região onde está prestando os serviços? Sim 11 Acompanhamento: O (s) trabalhador (es) presta (m) servico (s) devidamente uniformizado (s)? Sim  $12$ Acompanhamento: Os trabalhadores estão sendo pontuais nas trocas de turnos (guando anticável)? Sim  $13$ O (s) trabalhador (es) está (ão) prestando servico (s) apenas nas cargas horárias definidas no regime? sin  $14$ Acompanhamento: Foram realizados treinamentos e reciclagem do (s) trabalhador (es)? Sim Observação do Fiscal: Parecer do Gestor <sup>⊟</sup> Gestor do Contrato: Itens de Obrigatoriedade - Órgão  $\sqrt{1}$ **OSIM ONão ONA** Documental: Houve comprovação de que o salário foi pago na data correta, mediante análise da folha de pagamento relativa ao mês da prestação do serviço e do comprovante de depósito bancário??  $\overline{\phantom{a}}$ Documental: Houve comprovação de que o salário recebido está de acordo com a Convenção Coletiva de Trabalho (CCT) da categoria (salário profissional mais adicionais), mediante **Sim ONão ON/A** análise da folha de pagamento relativa ao mês da prestação de serviço??  $\bullet$ Documental: Houve comprovação de que o vale-transporte está sendo entregue na data e nas quantidades corretas, mediante análise do Extrato da Disponibilização com emissão pela  $\bigcirc$  Sim  $\bigcirc$  Não  $\bigcirc$  N/A administradora do benefício e/ou do recibo (s) assinado (s) pelo (s) trabalhador (es)??  $\bullet$ **OSim ONão ONA** Documental: Houve comprovação de que o Vale-Alimentação está sendo entregue na data e nas guantidades corretas, mediante análise do Extrato da Disponibilização com emissão pela administradora do benefício e/ou de recibo (s) assinado (s) pelo (s) trabalhador (es)??  $\bullet$ **Sim ONão ON/A** Documental: Houve comprovação da concessão e da remuneração adequadas das férias (incluindo o terço constitucional), mediante análise da folha de pagamento relativa ao mês da prestação de servico e do comprovante de depósito bancário? ?  $\overline{\bullet}$ Documental: Houve comprovação da observância da jornada de trabalho (inclusive da regular concessão de intervalo intrajornada), mediante análise do quadro de lotação, da folha de **OSIM ONÃO ONA** pagamento relativa ao mês da prestação de serviço e do (s) comprovante de pagamento bancário??  $7$  O Documental: Houve comprovação de pagamento do 13° salário na data e nos valores corretos, mediante análise da folha de pagamento relativa ao mês da prestação de serviço e do **O Sim O Não O N/A** (s) comprovante (s) de pagamento bancário??  $\bullet$ Documental: Houve comprovação de que a contribuição previdenciária (INSS) está sendo devidamente recolhida através do DARF PREVIDENCIÁRIO gerado pela entrega da **Sim ONão ON/A** DCTFWEB??  $\bullet$ Documental: Houve comprovação de que o FGTS está sendo devidamente recolhido em guia própria (GFIP-SEFIP-RET e GRF)?? **OSIM ONÃO ONA** 

 $11$   $\bullet$ Documental: Houve admissões no mês anterior? ?  $12$  O Documental: Houve demissões no mês anterior? Houve comprovação do pagamento do valor líquido constante no TERMO DE RESCISÃO DE CONTRATO DE TRABALHO??

Documental: Houve comprovação de que os exames admissionais, periódicos e demissionais foram realizados??

 $10$   $\bullet$ 

Funcionários da Prestação do Serviço \*Funcionário do Contrato: Selecione

 $\sqrt{ }$  **B** Adicionar Funcionário D Incluir Novo Funcionário  $\alpha$  $\bigoplus$  Efectives Nome UE RG CP **Local de Trabal** Abelâmio 0310.54710 - Posto, Assistente Administrativo I, 40 horas semanais de segunda a sexta, CARACTERÍSTICAS ADICIONAIS: Demais informações de acordo com Termo de Refer. 123456789 PR 051.297.053-00 SEAP - Secretaria de Estado da Administração e Previdência Ø  $\mathbf{\times}$ Anexos - Documentação \* Tipo Anexo: 1 - Extrato eSOCIAL/CAGED \* Arquivo: Procurar... Nenhum arquivo selecionado. **Adicionar** gif.jpg.jpeg.png.doc.docx.pdf.odt.ods.xls.xlsx - 8 MB. "Avaliação Geral:  $\odot$  Satisfatório  $\bigcirc$  Não Satisfatório \*Observação do Gestor Obs.: Este contrato não possui no cadastro o contato do Agente do Fornecedor. Não será possível o envío do e-mail ao fornecedor com o resultado da avaliação. Confirmar Avaliação Voltar (\*) Campo de preenchimento obrigatório

**Sim ONão ON/A** 

**Sim ONão ON/A** 

**O** Sim O Não O N/A

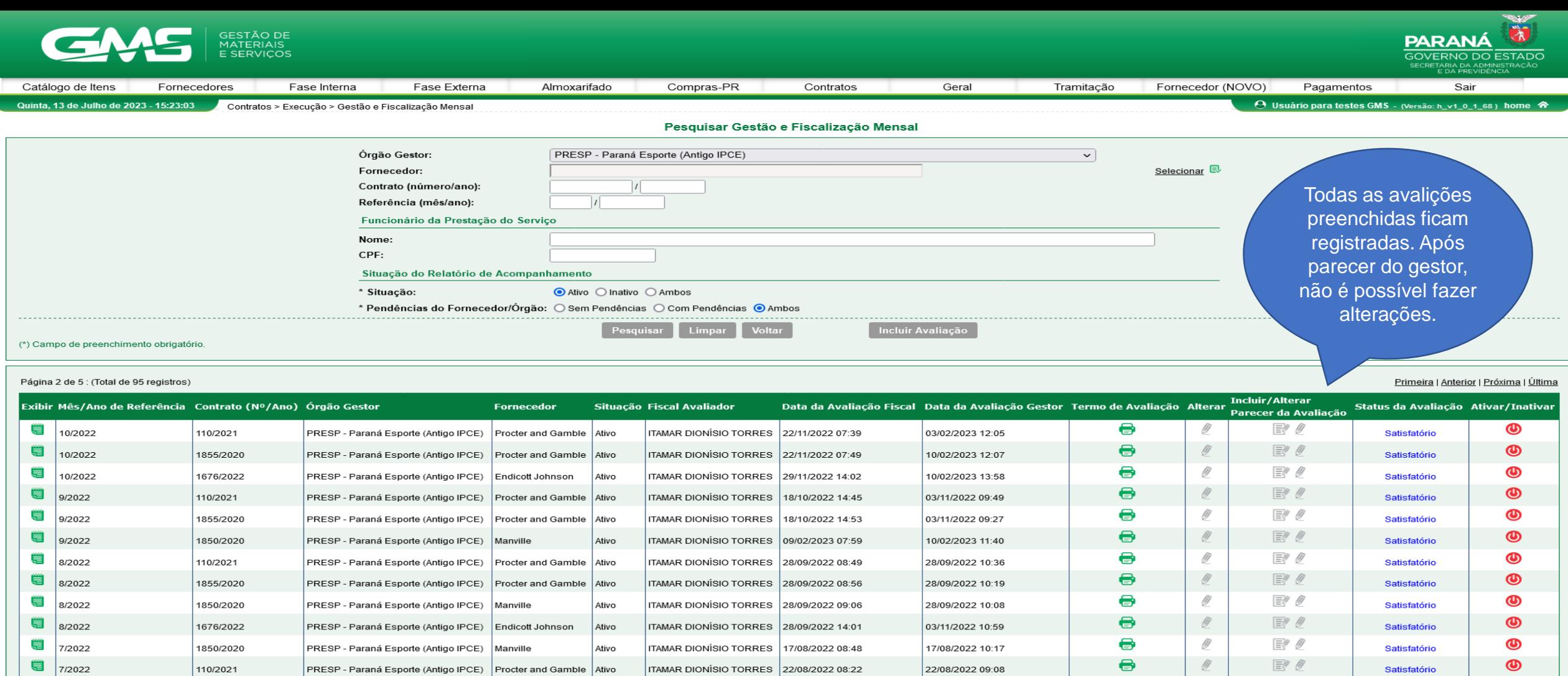

ITAMAR DIONÍSIO TORRES 22/08/2022 08:25

ITAMAR DIONÍSIO TORRES 28/09/2022 10:14

ITAMAR DIONÍSIO TORRES 29/07/2022 15:15

ITAMAR DIONÍSIO TORRES 29/07/2022 15:27

ITAMAR DIONÍSIO TORRES | 17/08/2022 08:35

ITAMAR DIONÍSIO TORRES 04/07/2022 11:07

ITAMAR DIONÍSIO TORRES 04/07/2022 11:25

12/08/2022 15:07

ITAMAR DIONÍSIO TORRES

Página 2 de 5 : (Total de 95 registros)

1855/2020

1676/2022

110/2021

1855/2020

1676/2022

1850/2020

110/2021

1855/2020

PRESP - Paraná Esporte (Antigo IPCE) Procter and Gamble

PRESP - Paraná Esporte (Antigo IPCE) Procter and Gamble

PRESP - Paraná Esporte (Antigo IPCE) Procter and Gamble

PRESP - Paraná Esporte (Antigo IPCE) Procter and Gamble

PRESP - Paraná Esporte (Antigo IPCE) Procter and Gamble Ativo

PRESP - Paraná Esporte (Antigo IPCE) Endicott Johnson

PRESP - Paraná Esporte (Antigo IPCE) Manville

PRESP - Paraná Esporte (Antigo IPCE) Endicott Johnson

Ativo

Ativo

Ativo

Ativo

Ativo

Ativo

Ativo

₩

●

Œ

●

♥

■

ä

●

7/2022

7/2022

6/2022

6/2022

6/2022

6/2022

5/2022

5/2022

Primeira | Anterior | Próxima | Última

 $\bigcirc$ 

 $\circledcirc$ 

 $\circledcirc$ 

 $\circledcirc$ 

ை

Satisfatório

Satisfatório

Satisfatório

Satisfatório

Satisfatório

Satisfatório

Satisfatório

Satisfatório

0

 $\bullet$ 

8

 $\bullet$ 

0

 $\bullet$ 

€

 $\bullet$ 

22/08/2022 08:49

28/09/2022 10:46

16/08/2022 17:02

16/08/2022 14:54

17/08/2022 10:39

17/08/2022 09:58

16/08/2022 16:41

16/08/2022 14:45

Ÿ

 $\mathscr Q$ 

Q)

 $\mathcal Q$ 

Ÿ

 $\mathcal Q$ 

IJ

 $\mathscr{Q}$ 

 $E$ 

 $E$ 

 $\n *0*\n$ 

 $E$ 

 $E$ 

 $E$ 

 $E$ 

 $E$